# **xio Documentation**

*Release 1.0.0*

**xio**

**Jan 23, 2017**

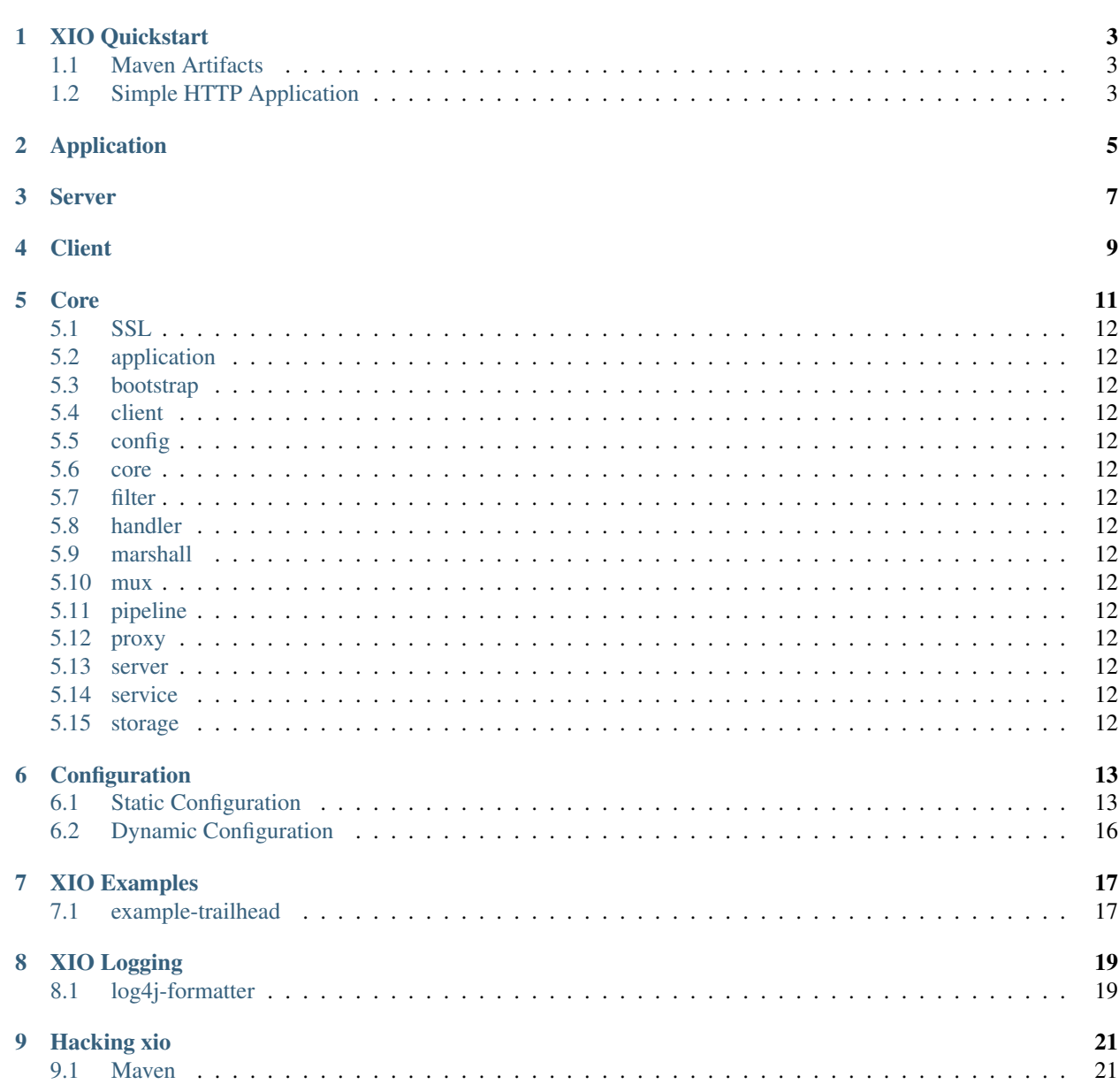

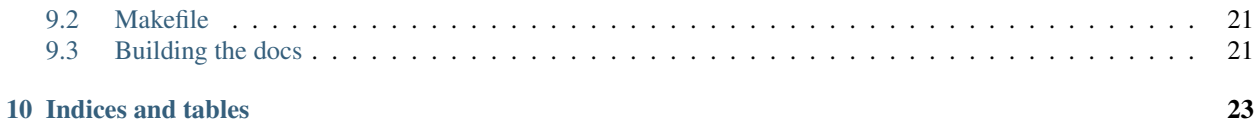

Contents:

**XIO Quickstart**

- <span id="page-6-1"></span><span id="page-6-0"></span>**1.1 Maven Artifacts**
- <span id="page-6-2"></span>**1.2 Simple HTTP Application**

### **Application**

<span id="page-8-0"></span>The [Application](http://xio.readthedocs.io/en/latest/apidocs/com/xjeffrose/xio/application/Application.html) object holds all of the global state and configuration data across multiple server objects. It should be configured and instantiated by an [ApplicationBootstrap](http://xio.readthedocs.io/en/latest/apidocs/com/xjeffrose/xio/bootstrap/ApplicationBootstrap.html) instance.

```
1 Application application = new ApplicationBootstrap("example.application")
2 .addServer("echo", (serverBootstrap) -> serverBootstrap.addToPipeline(new
   ˓→EchoPipeline()))
3 .addServer("http", (serverBootstrap) -> serverBootstrap.addToPipeline(new
   ˓→HttpPipeline()))
4 .build();
```
Each application will be created with a *[configuration server](#page-19-1)* which may be used to update *[dynamic configuration](#page-19-0)* values while the application is running.

#### **Server**

<span id="page-10-0"></span>The [XioServer](http://xio.readthedocs.io/en/latest/apidocs/com/xjeffrose/xio/server/XioServer.html) object holds the state and configuration data for a single server instance. It should be configured and instantiated by a [XioServerBootstrap](http://xio.readthedocs.io/en/latest/apidocs/com/xjeffrose/xio/bootstrap/XioServerBootstrap.html) object.

```
1 | XioServer server = XioServerBootstrap.fromConfig("example.application")
2 .addToPipeline(new XioHttp1_1Pipeline())
3 .build();
```
Each server will be created with a [XioServerInstrumentation](http://xio.readthedocs.io/en/latest/apidocs/com/xjeffrose/xio/server/XioServerInstrumentation.html) object which can be used to interrogate the server about the bound [InetSocketAddress](http://docs.oracle.com/javase/6/docs/api/java/net/InetSocketAddress.html) and the application protocol that the server is configured for.

The workhorse of the Server is the *[pipeline](#page-15-10)*, in the previous example we create a simple http 1.1 pipeline that will response with 404 to any request.

## **Client**

<span id="page-12-0"></span>The [Client](http://xio.readthedocs.io/en/latest/apidocs/com/xjeffrose/xio/client/XioClient.html) object holds the state and configuration data for a single abstract client. Depending on the concrete implementation the client could be connected to multiple servers in a cluster, or just a single server. It should be configured and instantiated by a [XioClientBootstrap](http://xio.readthedocs.io/en/latest/apidocs/com/xjeffrose/xio/client/XioClientBootstrap.html) object.

```
1 XioClient client = new XioClientBootstrap(new NioEventLoopGroup())
2 .setAddress(new InetSocketAddress("10.10.10.10", 443))
```
<sup>3</sup> .handler(**new** SimpleInboundChannelHandler()) <sup>4</sup> .build();

The handler defines how the client will interact with the remote server. By default clients will use HTTP as their application protocol.

**Core**

- <span id="page-15-0"></span>**5.1 SSL**
- <span id="page-15-1"></span>**5.2 application**
- <span id="page-15-2"></span>**5.3 bootstrap**
- <span id="page-15-3"></span>**5.4 client**
- <span id="page-15-4"></span>**5.5 config**
- <span id="page-15-5"></span>**5.6 core**
- <span id="page-15-6"></span>**5.7 filter**
- <span id="page-15-7"></span>**5.8 handler**
- <span id="page-15-8"></span>**5.9 marshall**
- <span id="page-15-9"></span>**5.10 mux**
- <span id="page-15-10"></span>**5.11 pipeline**
- <span id="page-15-11"></span>**5.12 proxy**
- <span id="page-15-12"></span>**5.13 server**
- <span id="page-15-13"></span>**5.14 service**
- <span id="page-15-14"></span>**5.15 storage**

#### **Configuration**

#### <span id="page-16-1"></span><span id="page-16-0"></span>**6.1 Static Configuration**

XIO strives to use static configuration values over hard coded constants whenever possible. Static configuration in XIO is done with [Typesafe Config.](https://github.com/typesafehub/config/blob/master/README.md) XIO provides sensible defaults static configuration values.

```
1 xio {
2
3 // default values for application limits
4 applicationLimits {
5 // maximum number of connections across all servers in the application
6 maxConnections = 15000
7 }
9 // default values for server limits
10 serverLimits {
11 // maximum number of connections for a single server instance
12 \text{ maxConnections} = 50013 // maximum frame size per connection
14 maxFrameSize = 9600
15 // triggered when no read was performed for the specified period of time. Specify
   ˓→0 to disable.
16 maxReadIdleTime = 60seconds
17 / triggered when no write was performed for the specified period of time...
   ˓→Specify 0 to disable.
18 maxWriteIdleTime = 60seconds
19 // triggered when neither read nor write was performed for the specified period
   ˓→of time. Specify 0 to disable.
20 maxAllIdleTime = 60seconds
21 }
22
23 // default values for application settings
24 applicationSettings {
25 / // location of the zookeeper cluster DEPRECATED
26 zookeeperCluster = ""
27 zookeeper {
28 // location of the zookeeper cluster
29 cluster = "localhost: 2181"
30 client {
31 retry {
32 // zookeeper client retry policy
33 policy = RetryOneTime
```

```
34 // policy must match one of the following sections:
35 BoundedExponentialBackoffRetry {
36 // see: https://curator.apache.org/apidocs/org/apache/curator/retry/
   ˓→BoundedExponentialBackoffRetry.html
37 baseSleepDuration = 2seconds
38 maxSleepDuration = 10seconds
39 maxRetries = 10
40 }
41 ExponentialBackoffRetry {
42 // https://curator.apache.org/apidocs/org/apache/curator/retry/
   ˓→ExponentialBackoffRetry.html
43 baseSleepDuration = 2seconds
44 maxRetries = 10
45 }
46 RetryForever {
47 // https://curator.apache.org/apidocs/org/apache/curator/retry/
   ˓→RetryForever.html
48 sleepDuration = 2seconds
49 }
50 RetryNTimes {
51 // https://curator.apache.org/apidocs/org/apache/curator/retry/
   ˓→RetryNTimes.html
52 \quad n = 1053 SleepDuration = 2seconds
54 }
55 RetryOneTime {
56 // https://curator.apache.org/apidocs/org/apache/curator/retry/
   ˓→RetryOneTime.html
57 SleepDuration = 2seconds
58 }
59 RetryUntilElapsed {
60 // https://curator.apache.org/apidocs/org/apache/curator/retry/
   ˓→RetryUntilElapsed.html
61 maxElapsedDuration = 10seconds
62 sleepDuration = 2seconds
63 }
64 }
65 }
66 }
67 // number of boss threads to create
68 bossThreads = 5
69 // boss thread name format
70 bossNameFormat = "xio-application-boss-%d"
71 // number of worker threads to create
72 workerThreads = 10
73 // worker thread name format
74 workerNameFormat = "xio-application-worker-%d"
75 // settings for dynamic configuration manager
76 configurationManager {
77 | ipFilter {
78 // path to monitor for ip filter rules
79 path = \sqrt{1}xio/ipFilterRules"
80 }
81 http1Filter {
82 // path to monitor for http filter rules
83 path = "/xio/http1FilterRules"
84 }
85 }
```

```
86 // settings for configuration update server
87 configurationUpdateServer {
88 // update server is disabled by default
89 enabled = false
90 // update server is bound to port 9999 on loopback by default
91 bindIp = 127.0.0.1
92 bindPort = 9999
93 // update server will coalesce changes and persist them every 5 seconds by,
    ˓→default
94 writeInterval = 5seconds
95 }
96 // settings for muxing client
97 requestMuxer {
98 messagesPerBatch = 100
99 drainMessageQInterval = 1millisecond
100 multiplierIncrementInterval = 500milliseconds
101 multiplierDecrementInterval = 750milliseconds
102 rebuildConnectionLoopInterval = 250milliseconds
103 }
104 }
105
106 serverSettings {
107 / / servers bind to port 80 on loopback by default
108 bindIp = 127.0.0.1
_{109} bindPort = 80
110 // DEPRECATED
111 bossThreads = 5
112 // DEPRECATED
113 workerThreads = 10
114 // xio message logger is enabled by default
115 messageLoggerEnabled = true
116 // load self signed cert by default
117 | tls { include classpath("tls.conf") }
118 }
119
120 applicationTemplate {
121 // application name defaults to blank
122 name = \mathbf{u} \cdot \mathbf{u}123 limits = \S{xio.applicationLimits}
124 settings = \S{xio.applicationSettings}
125 }
126
127 | serverTemplate {
128 // server name defaults to blank
129 name = ""130 limits = ${xio.serverLimits}
131 settings = ${xio.serverSettings}
132 }
133
134 // example of how to build an xio application from templates
135 exampleApplication = ${xio.applicationTemplate} {
136 name = "example application"
137 servers {
138 exampleServer = ${xio.serverTemplate} {name = "example server"}
139 }
140 }
141
142 exampleServer = ${xio.serverTemplate} {name = "example"}
```

```
143
144 servers = [
145 | # ${exampleServer}
146 ]
147
148 testApplication = ${xio.applicationTemplate} {
149 name = "test application"
150 servers {
151 testServer = ${xio.serverTemplate} {
152 name = "test server"
153 settings {
154 bindPort = 0
155 }
156 }
157 }
158 }
159 }
```
# <span id="page-19-0"></span>**6.2 Dynamic Configuration**

- <span id="page-19-1"></span>**6.2.1 Configuration Server**
- **6.2.2 Configuration Client**

**XIO Examples** 

<span id="page-20-1"></span><span id="page-20-0"></span>7.1 example-trailhead

**XIO Logging** 

# <span id="page-22-1"></span><span id="page-22-0"></span>8.1 log4j-formatter

**Hacking xio** 

- <span id="page-24-1"></span><span id="page-24-0"></span>9.1 Maven
- 9.1.1 mvn
- 9.1.2 IntelliJ
- <span id="page-24-2"></span>9.2 Makefile
- 9.2.1 emacs
- <span id="page-24-3"></span>9.3 Building the docs

**Indices and tables**

<span id="page-26-0"></span>• genindex

• search